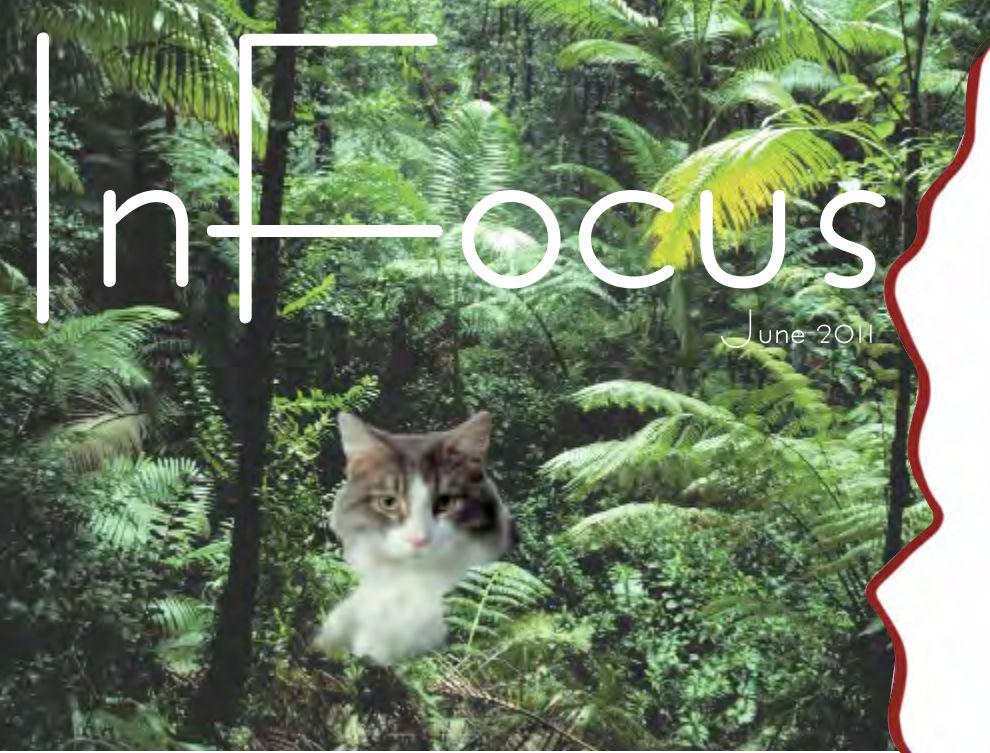

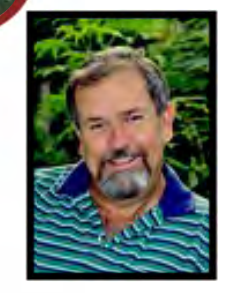

# **Seeing and not Being Seen.**

**Greg Stephens from Gainesville Florida Parks & Nature Preserves.**

**Presents a Program on**

**Nature Photography in North/Central Florida**

**Thursday evening June 23rd at 6.45 p.m. At the Community Center 14th. Avenue, Vero Beach**

To learn about Greg please go to page 2

The Monthly Newsletter of The Indian River Photo Club - www.irphotoclub.org

### The Club President's Snapshot, June 2011

Be careful out there, you never know WHAT might be lurking in your flower garden!

What is your passion in photography? What causes you to wake up at 4:30 AM to make sure you catch the first light of the day? For me it is wildlife and nature.

I use nature photography as a tool to restore my soul. I have discovered that the things that stress me are primarily man made so I quite naturally avoid those objects and situations when seeking restoration.

I find enormous pleasure while looking through the view finder at a small shaft of light caressing a beautiful wild flower that no one else has seen. I find delight in studying the habits of mammals and birds. I enjoy digitally capturing the way the animals take care of their family and, yes, the antics of courtship. I delight in both the vastness of a sunrise on the ocean and the minutia of the vein patterns on a dragonfly's wing.

Macro photography opens even more opportunities to marvel at the complexity and details in nature. Like the turquoise color on the tip of the White butterfly antennae or the intricate veining in a leaf backlit by the sun.

As photographers, we are able to express what words cannot aptly explain about our experiences.

I encourage all photographers to slow down occasionally and look at nature and

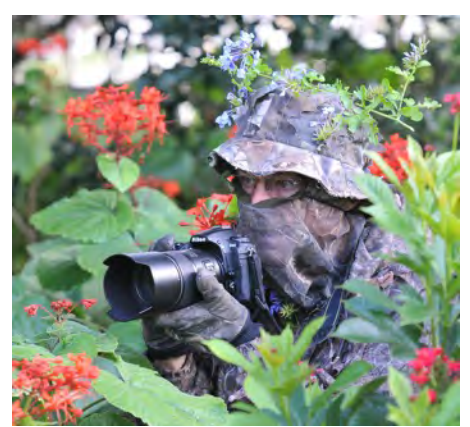

wildlife in a different way. Study it; learn about a certain aspect in detail. Closely inspect it and record your inspirations to share with others. Look for the blessings nature has for you; sometimes right in your own back yard. You might just find peace and passion at the same time.

 *Now go take that one of a kind photo and take a friend. George*

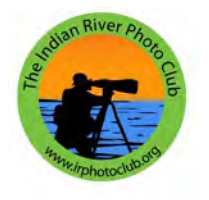

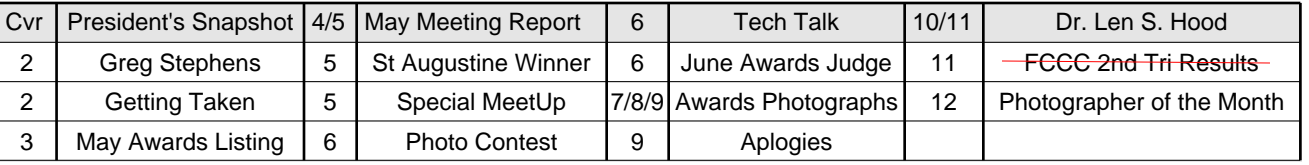

**What's inside**

### **We welcome Our Guest Speaker for June ……………. Greg Stephens**

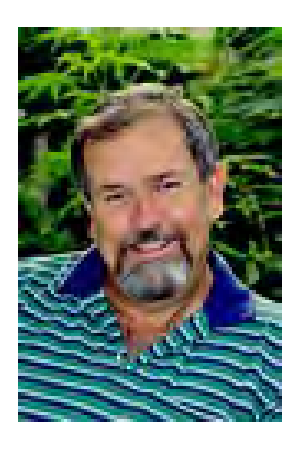

Greg Stephens was first introduced to photography during his 30 years as a police officer in Kissimmee, Florida, where he used photography to document crime scenes, traffic accidents, and events at the department.

During this time, he began wedding photography for a friend, then branched out and eventfully shot over 500 weddings along with portraits and commercial work.

Greg always wanted to photograph nature and wildlife and he now lives in Gainesville in the proximity of many public parks and preserves.

He currently does web site sales as well as 15 to 20 art shows a year.

### **Getting "taken",…….. out there on the Internet.** *Take it Personal!*

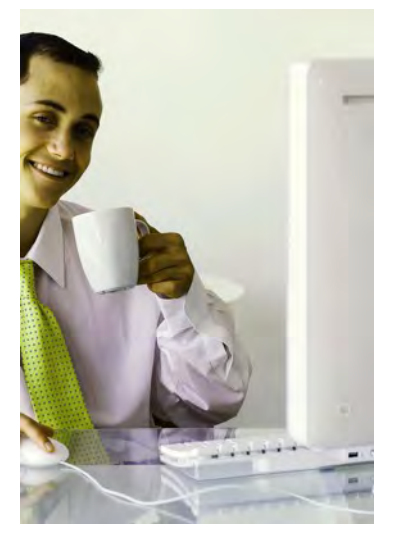

 At the end of a long day at work or after a busy evening on your computer sorting through your photographs you retire to bed feeling very satisfied about your efforts. You were able to sell a couple of photographs today, how wonderful that feeling is. The next day you are up and about early and ready to continue the buoyancy emanating from the day before.

There is that new lens you would like to purchase today. Maybe you will do it online, or locally, depending on the price . So you decide you had better check your bank balance "on line" just to make sure that you really do have the funds available and that current bills have been taken care of before indulging in this extravagance.

You turn on the computer, go to your Favorites, high light the bank, enter your access information and you cannot believe what you see! There's only a few dollars in the account………and a string of withdrawals.

Ooops! What a surprise! What a shock! You have been cleaned out by an identity thief. Its all gone!

Your online visitor did it so easily and he did not even get up out of his chair to do it. He did not drop by your mail box after the postman did his rounds, he did not have to find your Social Security number, family photographs or addresses from Christmas cards. You gave him all the information he needed. You gave him credit card information, your name, your car registration numbers, personal and family information and all those treasured photographs, because you did not protect your computer adequately before you sent out that cocktail party invitation or RSVP, or when you visited that unsecured web site for just that fleeting second.

The Internet thief has only to wait patiently, until he gets the information he needs. The Internet is a treasure trove of goodies, and there is a bundle of information out there being reaped by the bad boys every minute of every day, in just milliseconds. Watch what you put on the "Social Networks", they are a great assist!

Do not be complacent, do not get ripped off. These are thieves, and they know what they are doing. Store those precious photographs on the cloud, and buy the best computer protection you can afford. Constantly check your computer for Spyware, or Malware. Do not put Bank access info in your "Favorites"!

Penny wise is always Dollar foolish! Not forgetting that it is a heartbreak too!

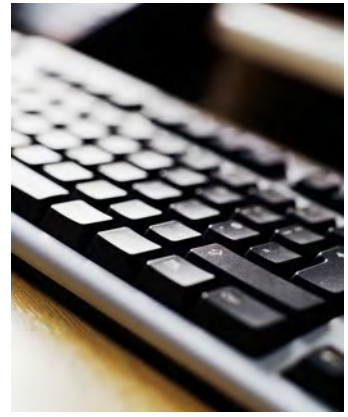

## **May 2011 Contest Award Winners**

### Indian River Photo Club

#### **CLASS A:**

#### **Color:**

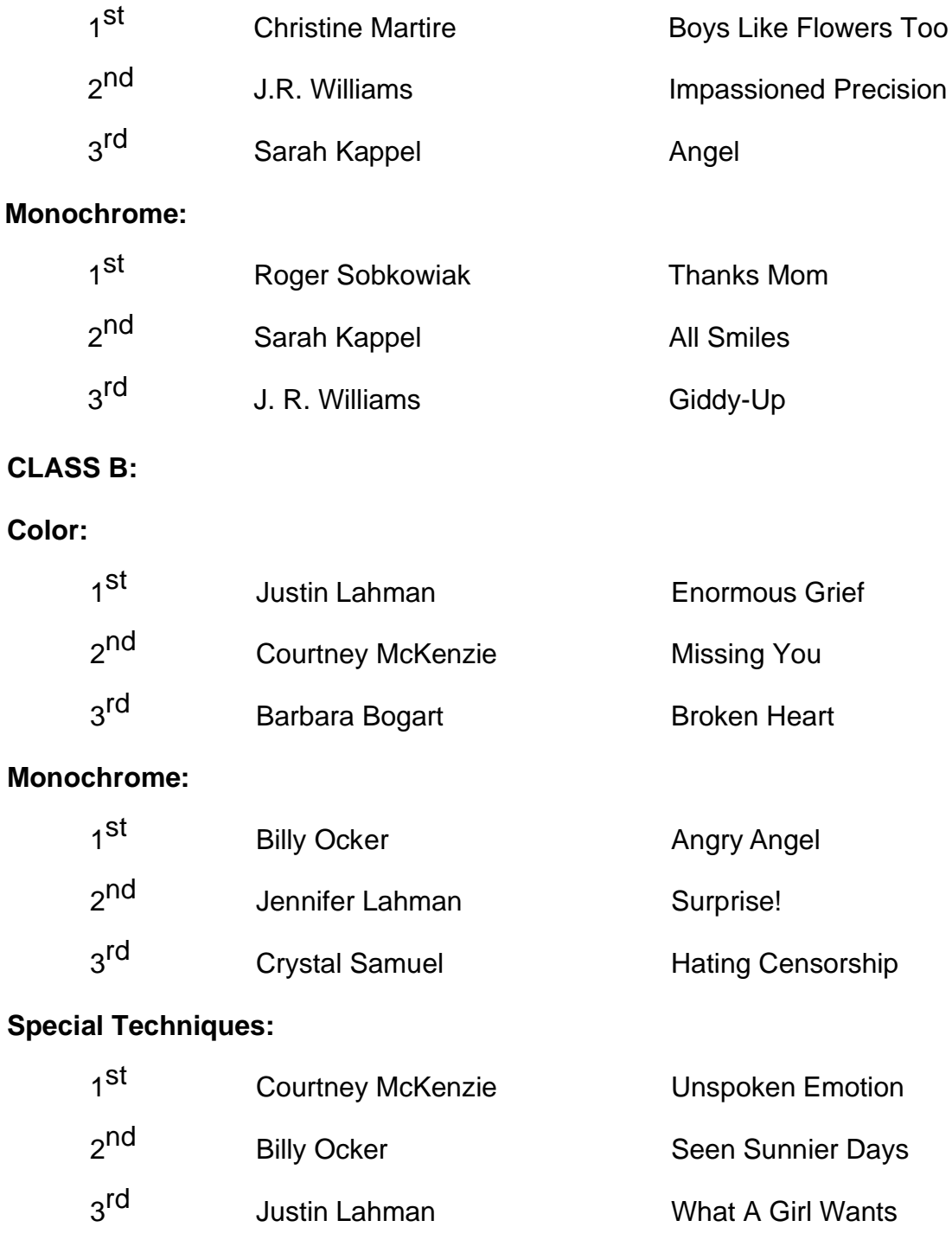

#### **INDIAN RIVER PHOTO CLUB MEETING MAY 26, 2011**

by Susan King

#### Social Time

Club members, guests, and visitors gathered at 6:45pm to chat and view the print competition photos. Refreshments provided by Donna Green were served by Donna and Mary Ester Bollis.

Thank you ladies, the snacks were greatly appreciated!

As members and guests were seated and awaited the start of the meeting they saw a slide show prepared by Club President George Bollis and Mary Ester Bollis. The slide show had announcements including a reminder regarding the print competition rules. Also included were some images from the very successful recent trip to Gatorland and a thank you to co-organizers David Garrett and Susan King. Badge photos are taken at the end of the room from 6:45 to 7:10pm and will be ready at the following monthly meeting. If you are a member and do not have a badge please see JR Williams.

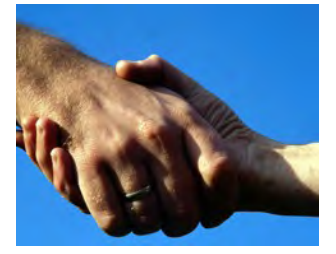

#### There are now 224 paid members in the club!

The introdoctory slideshow listed the club's newest members: WELCOME TO: Becka Arizpe, Kay Kent, Charlotte Magill, Jemal Hayes, Bob Mitchell, Crystal Samuel , Virginia Lavish, Selene Siegel ,Chuck Sinclair, Barbara Slater, John Sahlman, Carlo Marandola, Lou De-Blasie, Louann Lindsay, and Lori Marandola

#### President's Remarks

Club President George Bollis welcomed all to the meeting and asked first time visitors to stand and introduce themselves. George encouraged members to sign up for bringing refreshments to the meetings, noting that the club will reimburse members for the cost of the snacks. A sign up sheet was distributed during the meeting.

#### Tech Talk Time

Curtis Jensen gave a presentation on "Continuous Shooting Mode on Your Camera". He gave many valuable tips and demonstrated how to shoot star trails

Jim Riley gave a presentation on "Printing What is on Your Computer Monitor". He listed in detail the steps that need to be followed to get that perfect print.

#### Guest Speaker Program

The program by Aric Attas was very thought provoking and was titled "Discovering Your Creative Vision". During a slide show he asked audience members to give their first impressions when viewing the images.

Mr. Attas distributed a handout that listed many strategies and techniques to explore while shooting. In his words from the handout:

*"Photographs can inform, illustrate, evoke emotions. feelings and perceptions. They can mysteriously take you from one place to another, change the way you see the world, show you things you haven't seen before and open you up in some way, perhaps profound".*

He encouraged photographers to "embrace happy accidents" and to ask ourselves, "how do you interpret life?"

Thank you for your inspiring words, Mr. Attas!.

#### Door Prize

To compliment the evening's speaker topic, "Discovering Your Creative Vision", Donna Green donated a book, "Window Seat - The Art of Digital Photography & Creative Thinking".

Thank you Donna for your generosity!

#### **Photo Print Competition**

The May theme was "Emotions". It was interesting to see everyone's expressions as they viewed the evening's entries.. The co-judges were two past club presidents, Bob Reed and Bill Menzies. There were fewer entries this month with this challenging theme but there was a wide variety of emotions shown in the images presented. Great job, Bob and Bill! Congratulations winners!

### **This month, June, the Awards theme is "Open".**

#### **Club Member wins at St. Augustine**

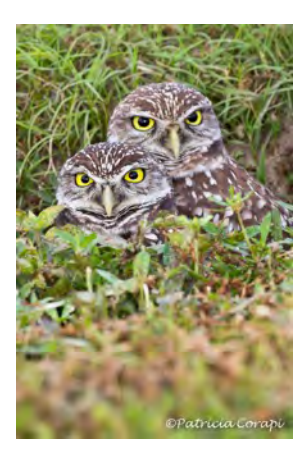

O n April 30th Patty Corapi won a third place in the Florida Birding and Photofest event held in St. Augustine. This photograph will probably be used during the adverting promotion for next year's competition. It will also be featured in "Outdoor Photographer" and in other national birding magazines during the coming year.

The manatee photograph by Patty was also juried into the St. Augustine's Art Association juried contest. It will hang in the gallery from April 27 until May 29.Very well done patty.

We appreciate your sharing this excellent photograph with our members. Thank you Patty.

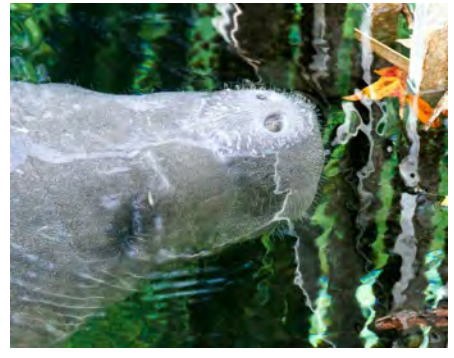

**Announcing a Special MeetUp for Indian River Photo Club!**

**How to Create An Effective Slide Show Using your own photographs**

When: Saturday, August 6, 2011 9:00 AM Price: \$10.00 per person Where: North Indian River County Library 1001 Sebastian Boulevard Sebastian, FL 32958 Richard Thomson is a master at creating slide shows and he will be leading this Saturday

Seminar.

The seminar will be from 9:00 am to 12:00 at the Indian River North County Library on Saturday, August 6th, 2011.

### **Our Judge for the June Awards meeting is…….**

### **Jim Riley**

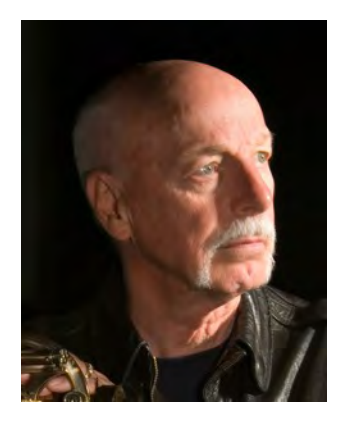

James Riley graduated from Northeastern University in Boston, MA, with a BSEE. He was the VP of Sales and Marketing for a public corporation for 23 years before starting his own sales and marketing company.

Jim teaches digital photography and techniques and has won numerous photographic awards during his thirty years of experience shooting both film and digital. His photographs have been displayed at both the Vero Beach Museum of Art and the A.E. Backus Museum in Ft. Pierce. In addition, he works as a semi-professional on-line stock photographer with several hundred photographs in use in advertisements and brochures. (See www.istockphoto.com/jboater )

Jim is the treasurer of the Indian River Photo Club and resides, with his wife, in Vero Beach, Florida.

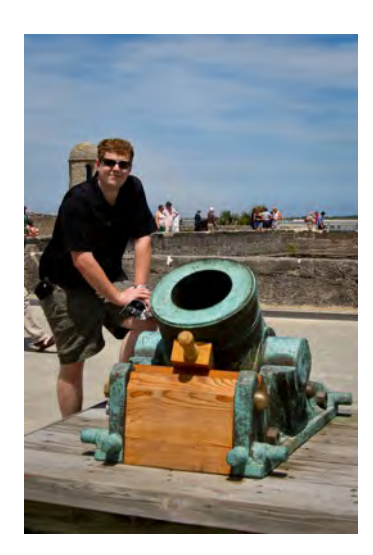

### **Tech Talk Time …………June**

#### **Patrick Rice**

During our June meeting, Patrick Rice, our Web Master, will demonstrate how to navigate our Web Site as well as what information the members can expect to find on it.

## **PHOTO CONTEST OPPORTUNITY**

### **The Indian River Lagoon National Estuary Program**

(Palm Bay, FL) is seeking lagoon-related photographs for publication in its **2012 Indian River Lagoon Calendar**.

The deadline for submission has been moved to August 15,2011. For information, rules, and forms:

http://www.floridaswater.com/itsyourlagoon/pdfs/2012\_IRL\_calendar\_contest\_application.pdf

### **May 2011 Awards Photographs**

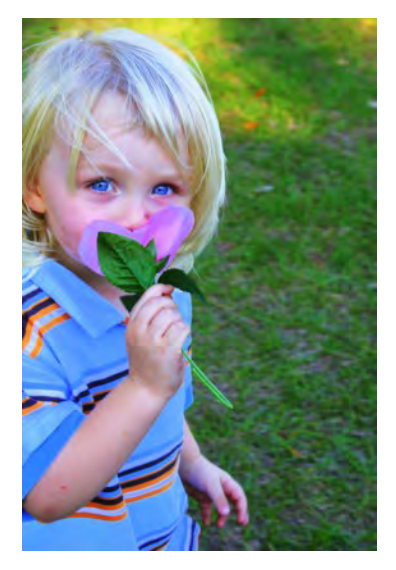

"Boys Like Flowers Too" By Christine Martire First Place, Class A, Color

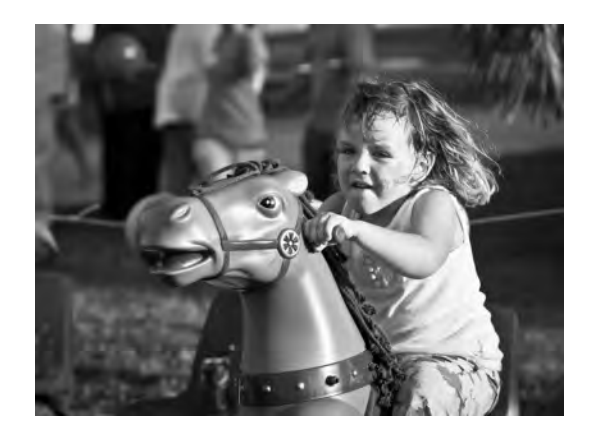

"Giddy Up" By JR Williams Third Place, Class A, Monochrome

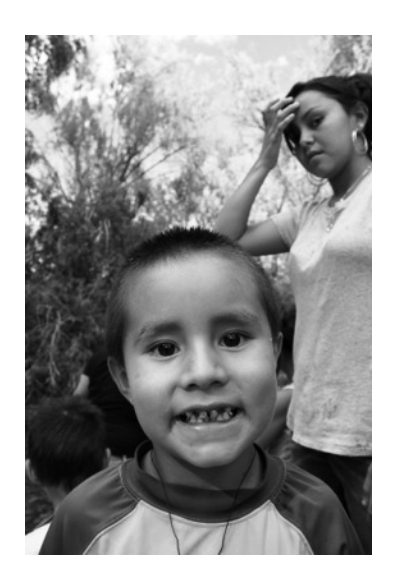

"All Smiles" By Sarah Kapel Second Place, Class A, Monochriome

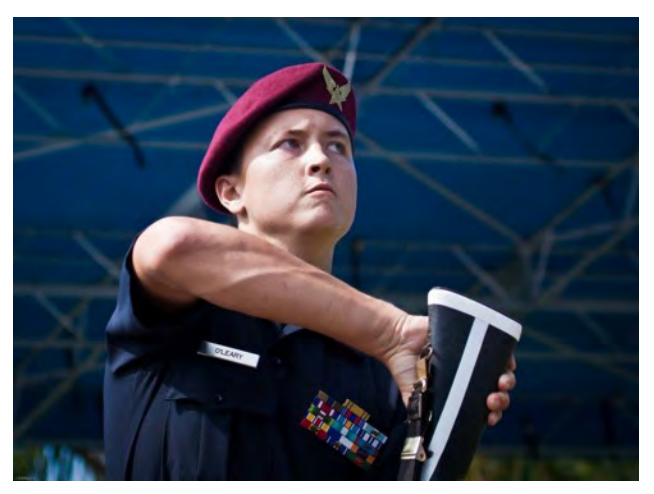

"Impassioned Precision" By JR Williams Second Place, Class A, Color

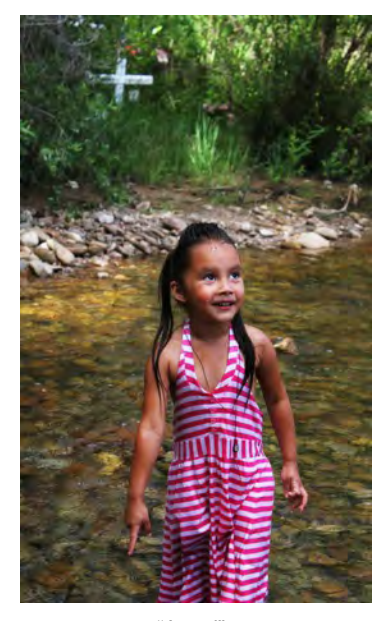

"Angel" By Sarah Kapel Third Place, Class A, Color

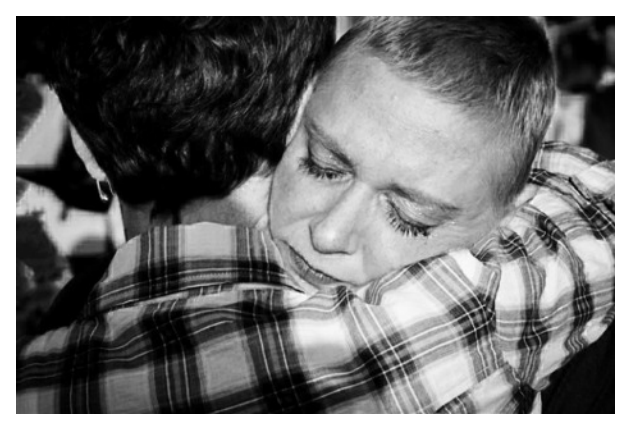

"Thanks Mom" By Roger Sobkowiak First Place, Class A, Monochrome

### **May 2011 Awards Photographs**

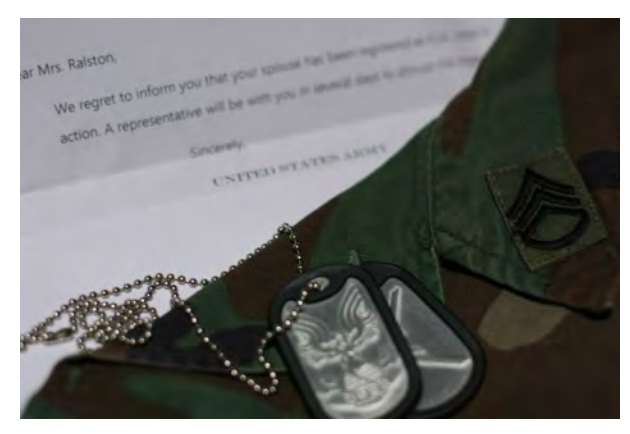

"Enormous Grief" By Justin Lahman First Place, Class B, Color

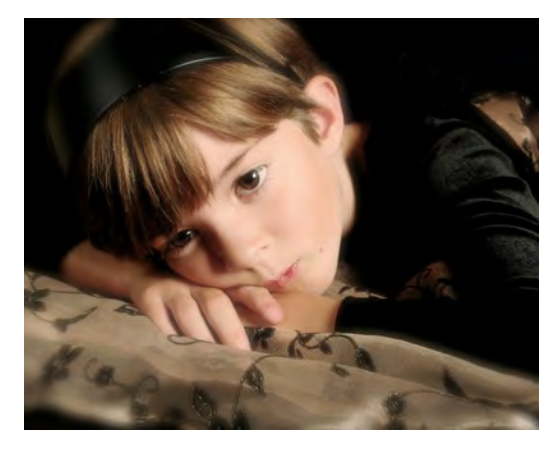

"Missing You" By Courtney McKenzie Second Place, Class B, Color

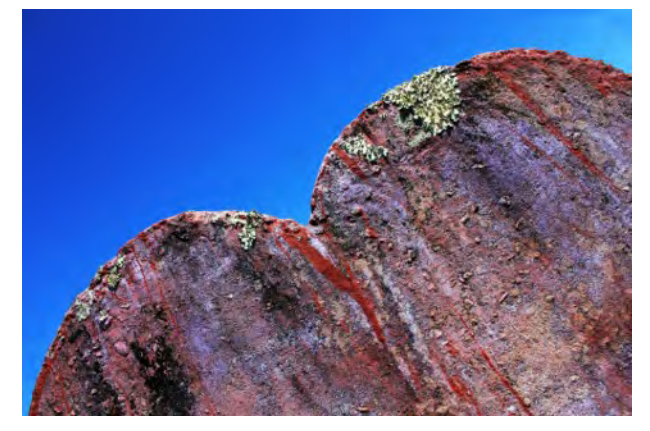

"Broken Heart" By Barbara Bogart Third Place Class B, Color

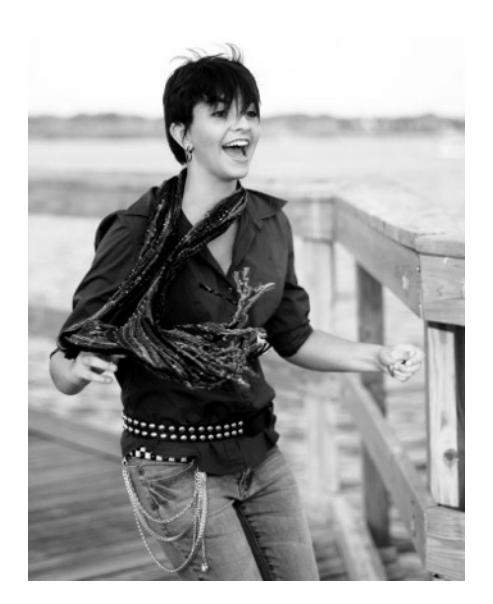

"Surprise" By Jennifer Lahman Second Place, Class B, Monochrome

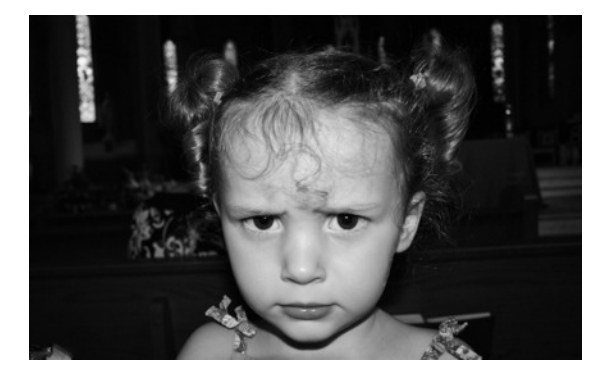

"Angry Angel" By Billy Ocker First Place Class B, Monochrome

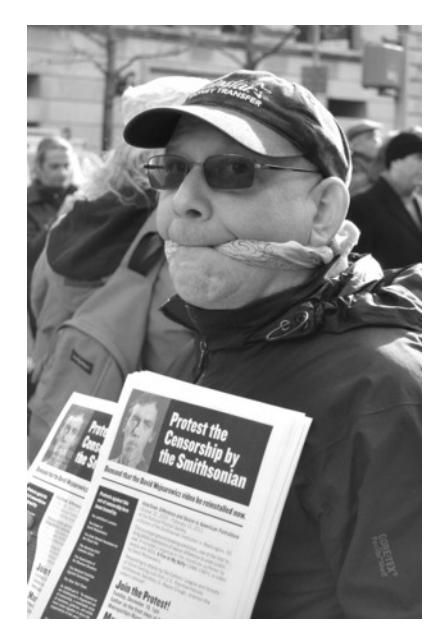

"Hating Censorship" By Crystal Samuel Third Place, Class B, Monochrome

### **May 2011 Awards Photographs**

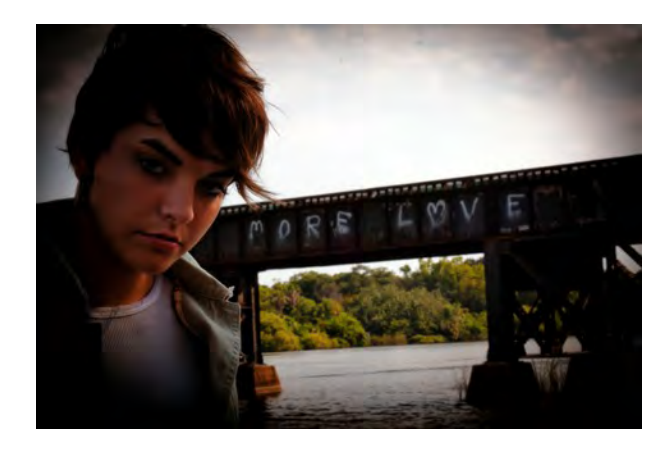

"What a Girl Wants" By Justin Lahman Third Place, Class B, Special Technique

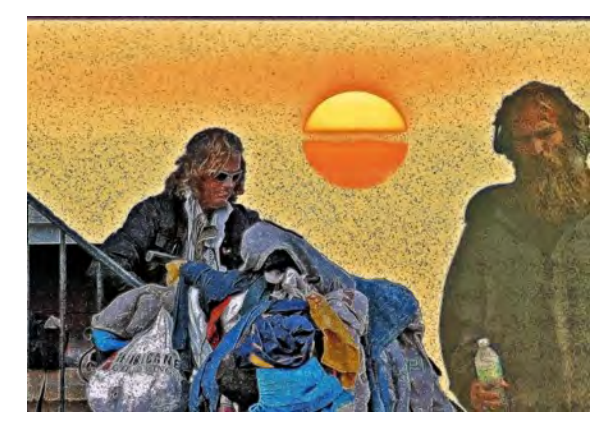

"Seen Sunnier Days" By Billy Ocker Second Place, Class B, Special Technique

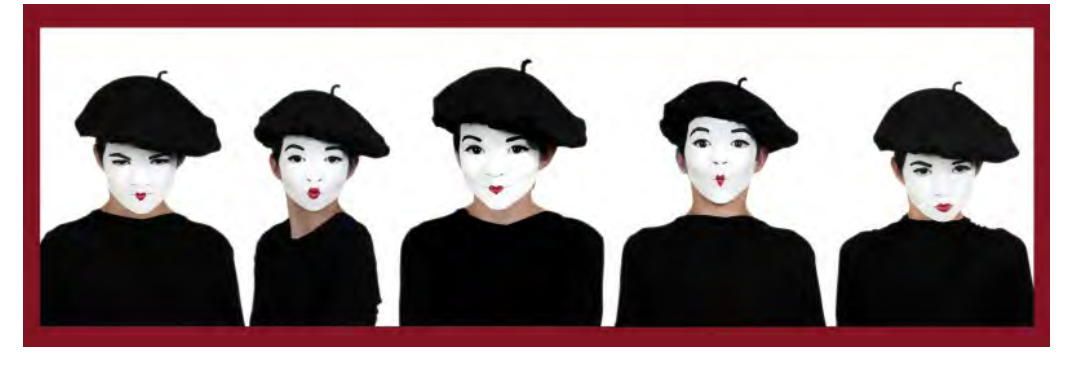

"Unspoken Emotion" By Courtney McKenzie First Place, Class B, Special Techniques

### **Member's Backus Photograph not included in our Newsletter previously Our Apologies**

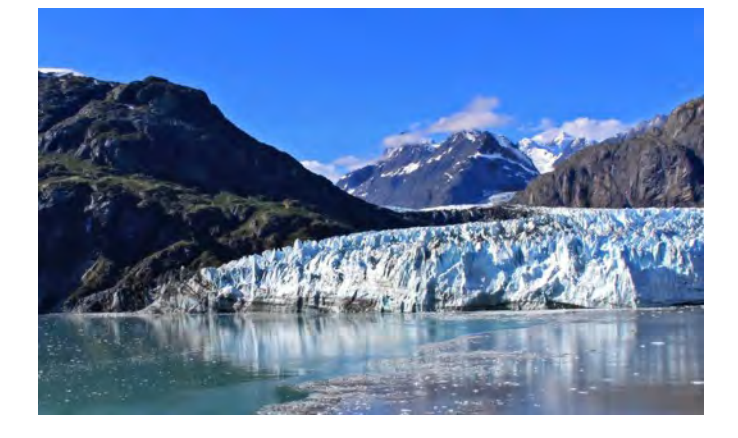

The photograph titled "Glacier Getaway to……" by Gloria Yarina did make the cut for the 2011 Backus Exhibition , and in error we forgot to include this in the newsletter.

We apologize for the omission.

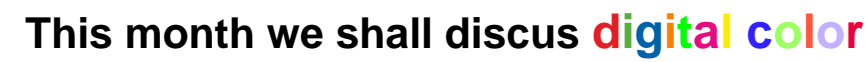

By Dr. Len S. Hood

olor is a big concern in digital imaging. From the time we make that shot to the time we inspect the scene on our computer to when we finally print the image, color can be an issue. It can be a complication, however it is more and more

**C**<br>becoming easier to manage color.

The colors we see, and which we wish to duplicate in our photograph, are recorded in our camera on a sensor which is covered by an array of three filters in red, green and blue respectively.

Each color has 256 tonal variations from the very lightest to the darkest. This, if you multiply 256 x 256 x 256 (representing the three filters) will give you a total of 16.7 millions different colors with which to build your image with. That sounds like an awful lot for you to select from, but your camera through its mini computer does the selection for you, according to algorithms that the computer manufacturer builds into its camera programs.

It is unfortunate that nearly all digital cameras fail to accurately reproduce the real world colors that we see. Also, each of us sees colors slightly differently and as we age we see colors yet differently again. It is widely acknowledged that we all have a tendency to prefer to view colors that are more vivid or vibrant and images that are more saturated. The reason for this is that our memories remember colors that are more vivid than they really are. We often remark that we cannot remember colors. That is true to some extent. We dream in gray scale not color! Just go to the store to buy some more paint for your decorating without taking a sample. You will be nowhere near the color already on the wall! Buy clothes to match on different days…….it is a fluke if they do match!

We prefer to see skies that are deep blue, we like bright and bold colors in our landscapes and in portraits or family shots, skin that is healthy and glamorous. Rarely is this a factual situation, or a representation of reality. To compensate for this disparity, camera manufacturers have adjusted their cameras to cater to what they think we need and like.

So how do we manage to see almost the same scene the same way even though we have different cameras and different computers?

We manage this by profiling. There are industry created "color profiles" which are standards created too allow differing devices to translate what is recorded into very similar expressions of a particular color, i.e. matching the color as near as possible between our apparatus.

Each color recorded in a pixel is encoded by the on board camera computer as binary data, in a string of up to 24 numbers, this is further

recorded on your SD or other camera card. Each device that uses that data , be it your computer, your portable viewer, your printer and of course your computer has to be able to read and understand that string of numbers and replicate it accurately. This is where a standard color reference or color space is used. This allows all colors to be reproduced and understood quite accurately by what ever device is viewing the information.

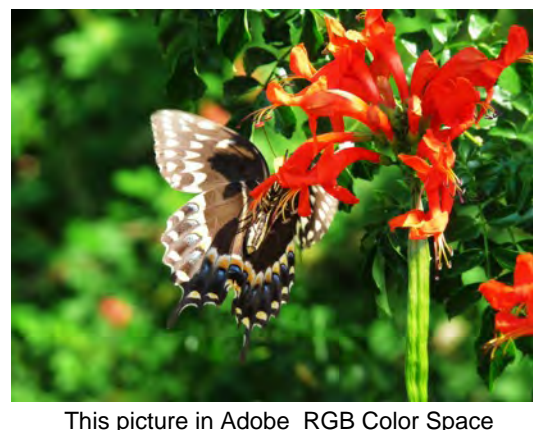

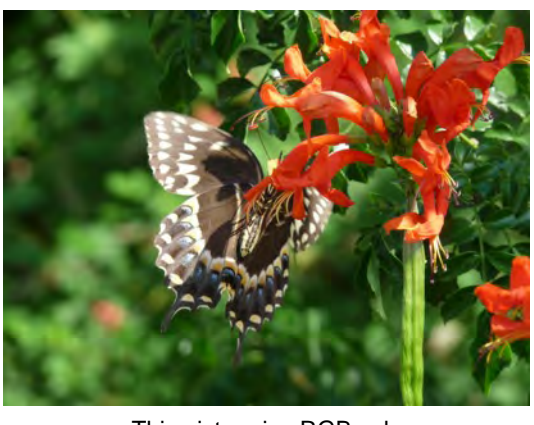

This picture in sRGB color space

#### **There are two common color spaces that are used in digital imaging.**

Firstly there is sRGB which is the most common and simple profile in use. It is most common in the most compact of cameras. sRGB is able to reproduce most colors but not all that can be viewed on a computer display. sRGB should be the choice where the images are to be viewed un retouched. It must be noted that many printers cannot reproduce all the colors recorded by your camera or manipulated on your computer. You are not therefore wasting image data if sRGB is your color space. It does not get lost, just not used.

#### **The second color space option is Adobe RGB.**

This is more sophisticated than sRGB as it has a wider range of colors than can be reproduced than sRGB and allows greater scope when you need to alter or manipulate the exposures and colors of an image on your computer. Adobe RGB is the choice of most professional photographers and Printers and is ideal for images that need to be retouched or manipulated!

When we print out our pictures they often look very different from what we have been viewing on our computer screen. Why is that?

This difference is basically due to the different media we are viewing. Our screens out put transmissive light. That is, the image is light being sent to our eyes from behind the image on the screen. This make the image look bright and colorful. On the other hand a printed image is viewed as reflective light which is light bouncing off the print and then to the eye. This makes a print look darker unless viewed under very bright light. Furthermore the inks used by your printer may not replicate the colors of your computer screen. Inks and printers are evolving continuously, and this might make a good argument for you to send your prints out to a pro-source where they have the ability to "color correct" your photographs. You can often give these Printers directions as to what you are trying to achieve in your exhibition print. In the end the results done this way are less expensive than trial and error at home. Your investment might be a lot less, and the results far better!

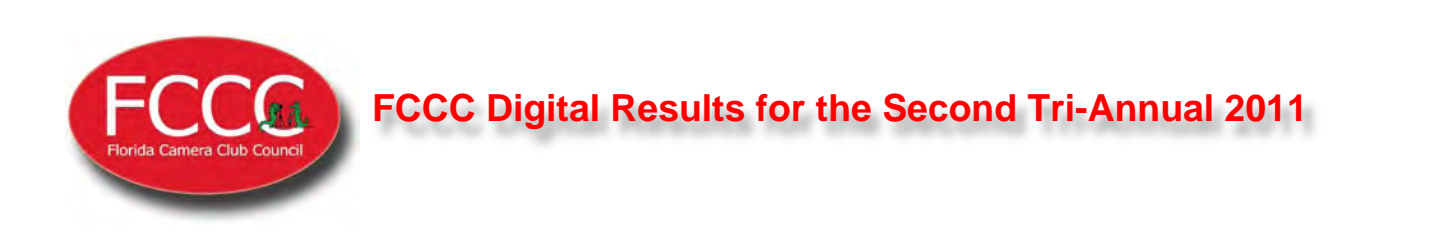

We do apologize, but at this time, although the results of the second Tri-Annual are out, the listing is not available to be included here. You may go online to the F3C.org site and see the results.

A link that you can paste in your browser is as follows: http://www.f3c.org/forum/gallery/album

As soon as we are able we shall distribute the listing as a PDF

# Our Photographer of The Month Brian Drinkwater

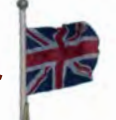

Interviewed by David Garrett

David: "Where are you from"?

Brian: *I was born in London (England) and was fortunate to be moved around the country by my company. I enjoyed living in many places. My last location in Britain was in North Yorkshire which was my favorite.*

David: " How long have you lived in Indian River County and Florida"?

Brian: I love *living in Port Saint Lucie where I have resided for five years, now. I moved here from Long Island New York, on whose shore I arrived in 2001 to marry my Brooklyn born wife Esta.*

David: " When did you decide to take up photography"?

Brian: I *Had been dabbling in Photography on and off for many years. I really got serious about photography 15 years ago and was kicked into a higher gear by traveling the US in my Motor home.*

David: "Are you retired or still working? What was your profession"?

Brian: *I am fortunate to be retired. I worked for many years in, various roles, for a Multi National Chemical Company.*

David: "What types of photography are of interest to you now"?

Brian: *Landscape, both nature and urban really attract me, especially out west in the USA. All aspects are fascinating. I guess I have eclectic tastes.*

David: "If you could photograph anywhere in the world, where would that be"?

Brian: *Right now I am really enjoying photographing around the United States and find the photographic opportunities here really exciting. Especially as I am comparatively new to the country.*

David: "What other thoughts would you like to share with the club members?

Brian: *I am grateful that I can follow my passions of travel, photography and life's journey with my wife Esta.*

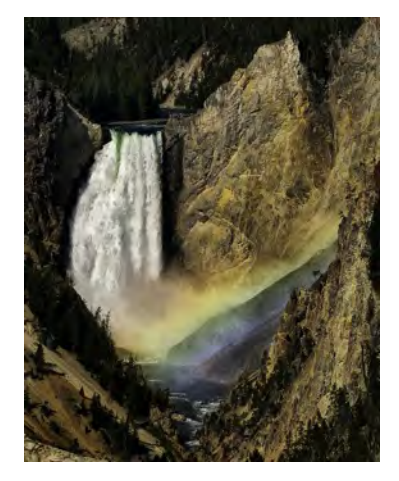

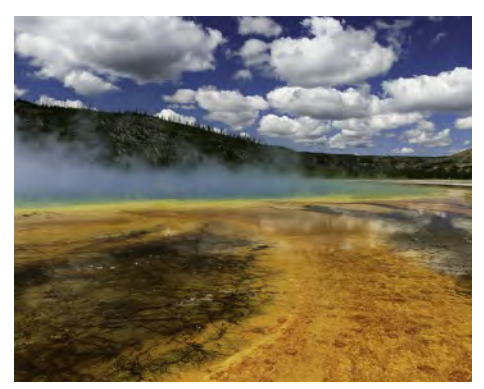

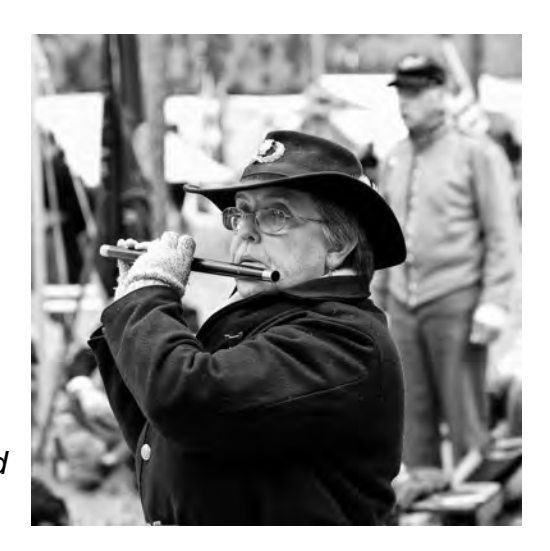

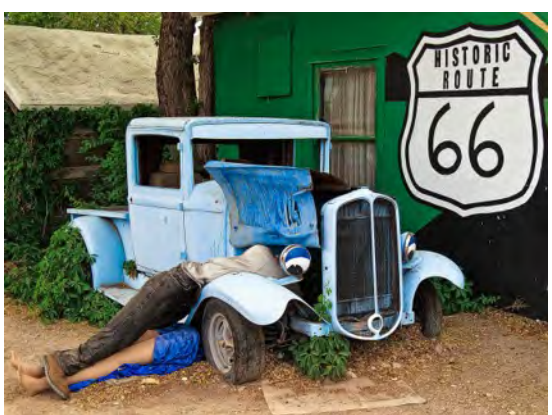